# Wisp: A Preference Based Location Finder Application

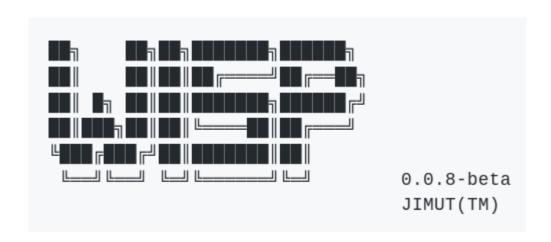

Under Guidance Of

Prof Shalabh Agarwal

By

JIMUT BAHAN PAL 508

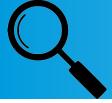

#### Purpose of this Project

- Real time visualisation of a place according to preferences.
- Eliminates the overhead of researching.
- Well maintained Foursquare API.

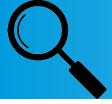

## Purpose of this Project

- CLI & GUI.
- Open sourced.

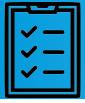

#### Main Features

- Easy to use.
- Available for free.
- Three themes (-t {1,2,3}).
- Debug mode supression (-q).

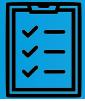

#### Main Features

- Saving the map.
- Total of 5 maps for visualization.
- "secrets.txt" file.
- "pip install wisp".
- GPL V3.

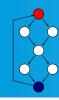

#### Flow of Control

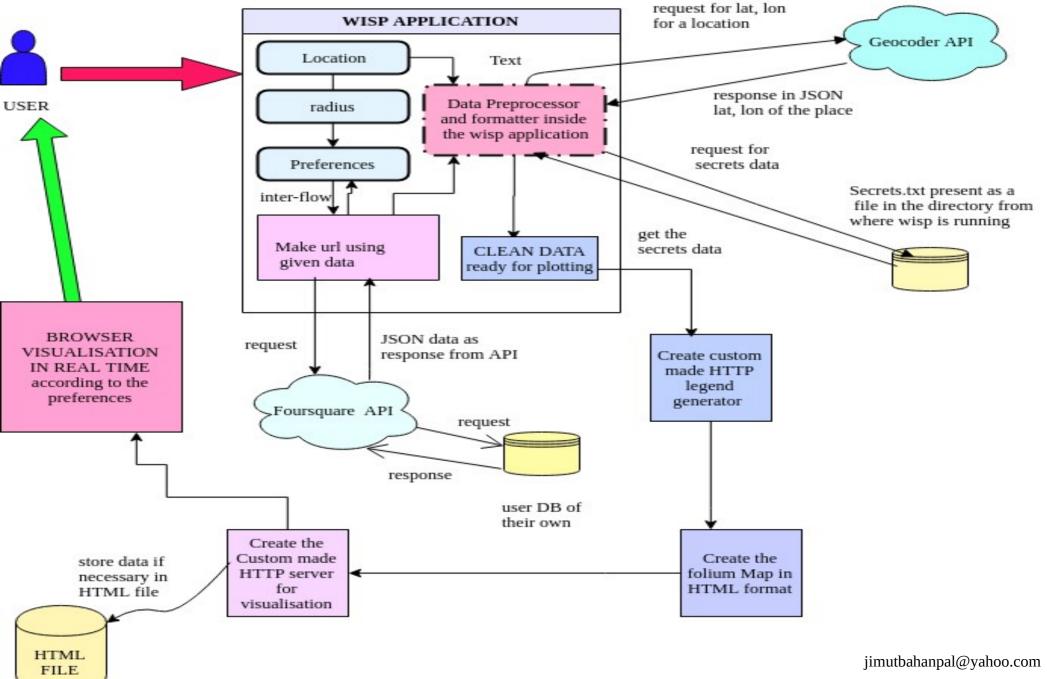

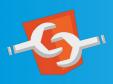

## Components of the Project

- CLI.
- GUI.
- Foursquare API for the data.
- HTML map and legend generation.
- Visualisation.

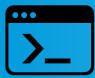

#### CLI – Command Line Interface

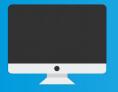

#### GUI – Graphical User Interface

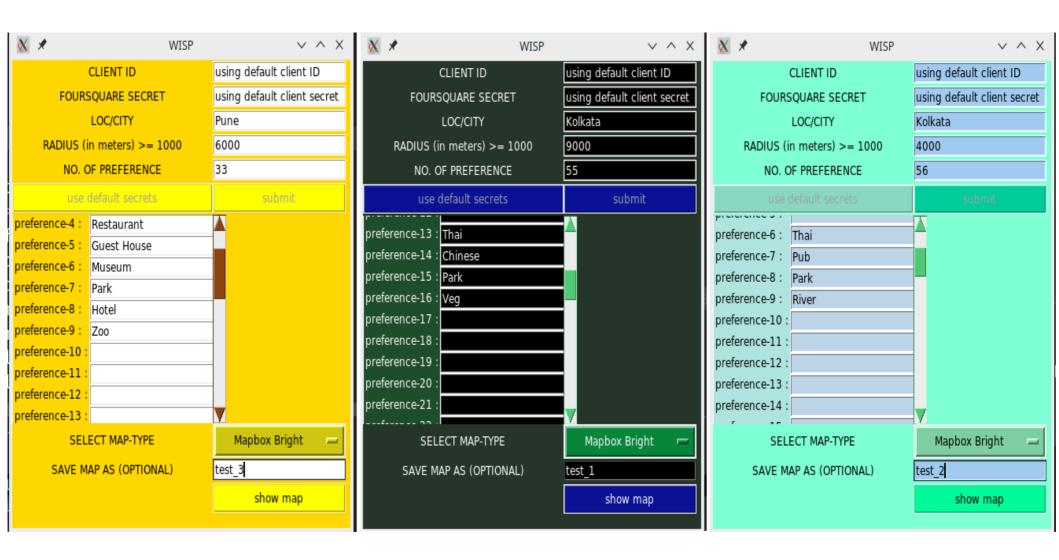

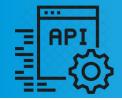

## Foursquare API

- Community rich API.
- Free of cost.
- Easy to use.
- Lots of data.
- 24\*7 available.
- Necessary data.

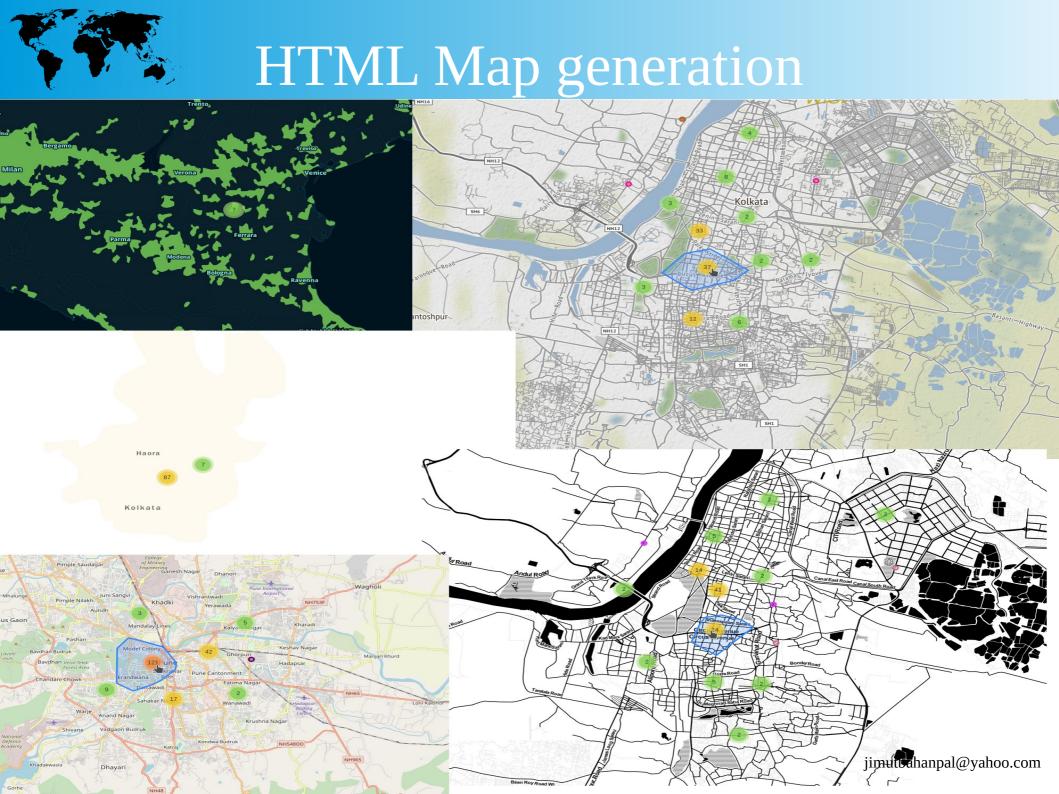

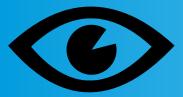

#### Visualization: Stamen Toner

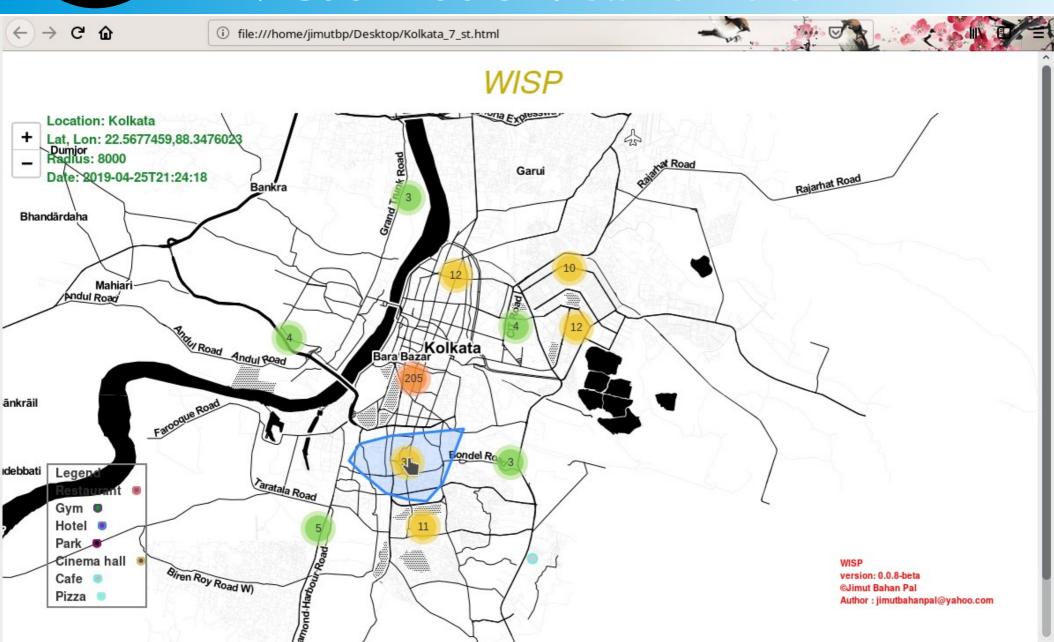

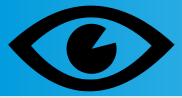

## Visualization: Open Street Map

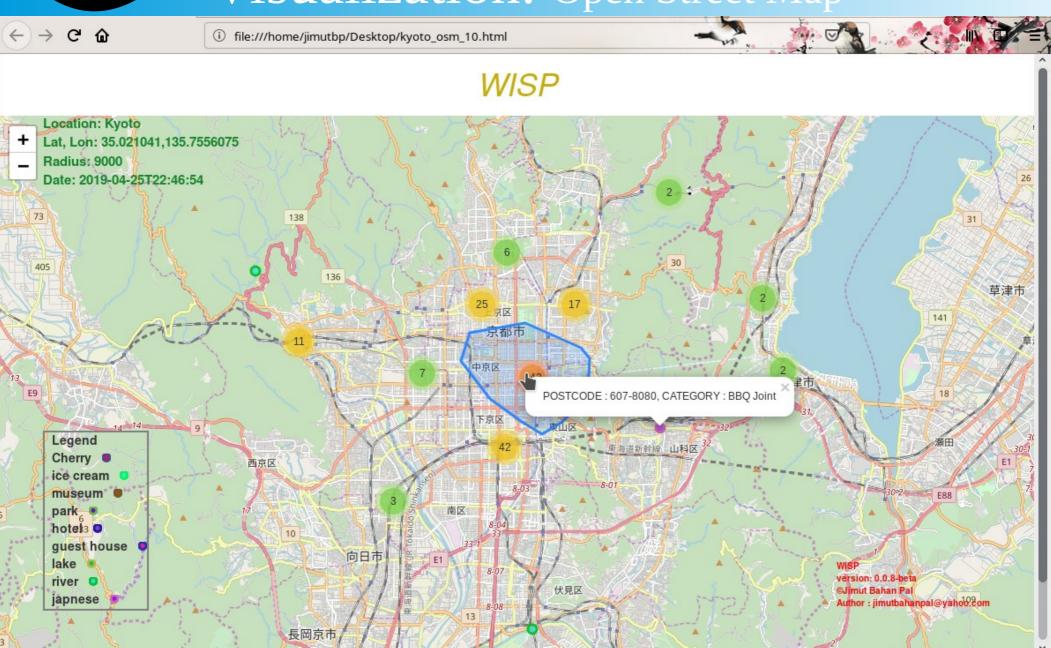

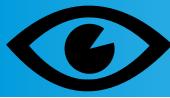

#### Visualization: Mapbox Control Room

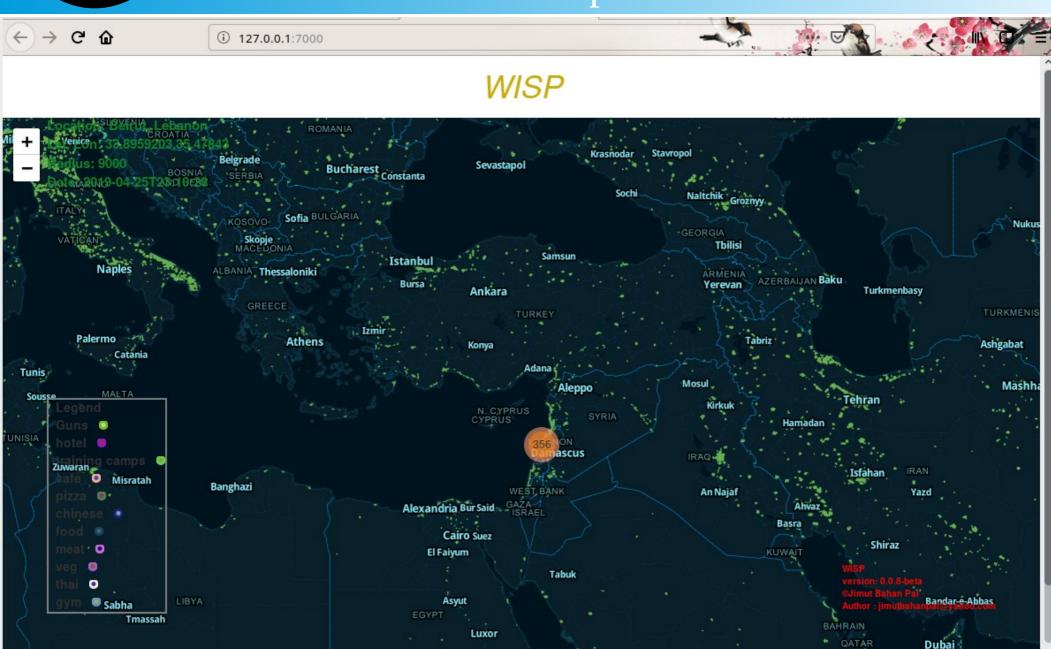

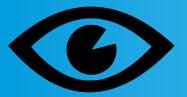

#### Visualization: Mapbox Bright

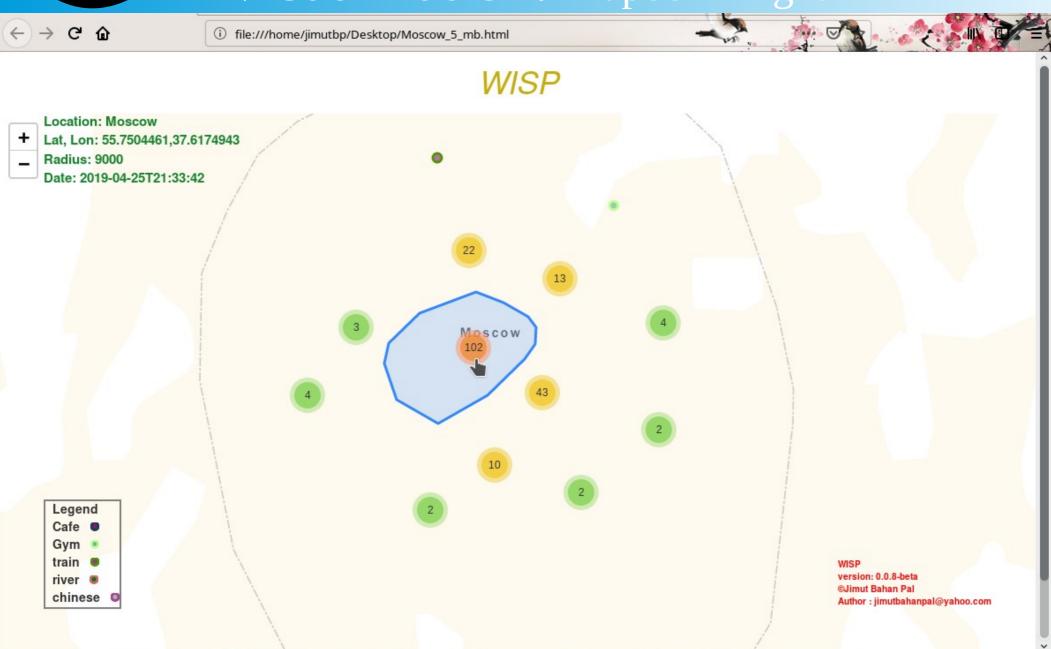

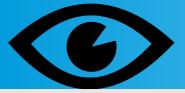

## Visualization: Open Street Map

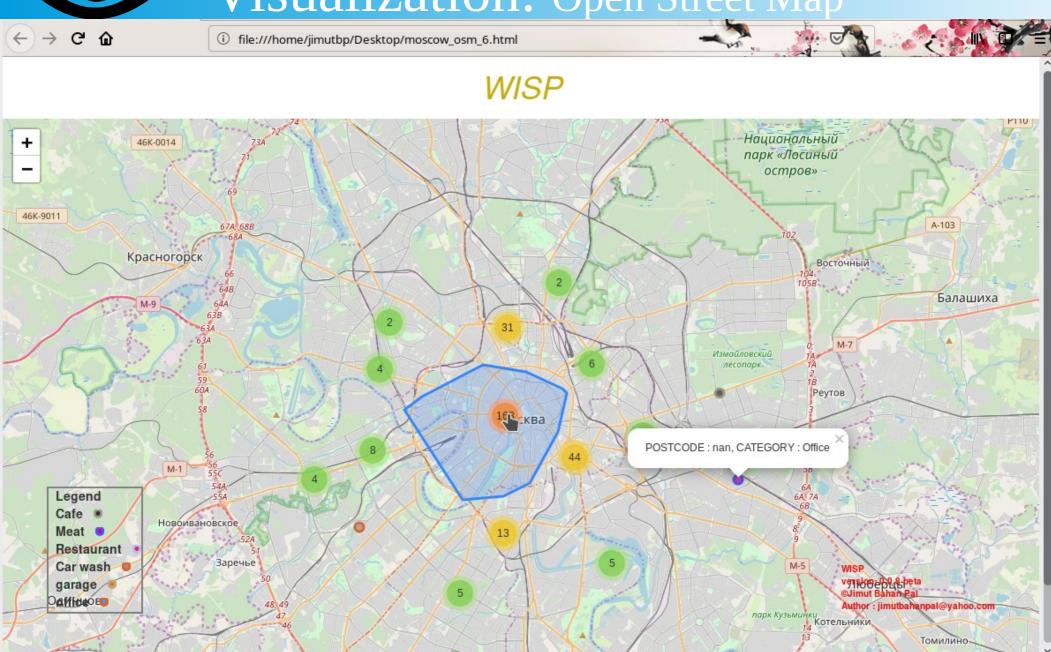

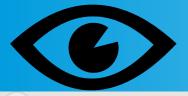

#### Visualization: Stamen Toner

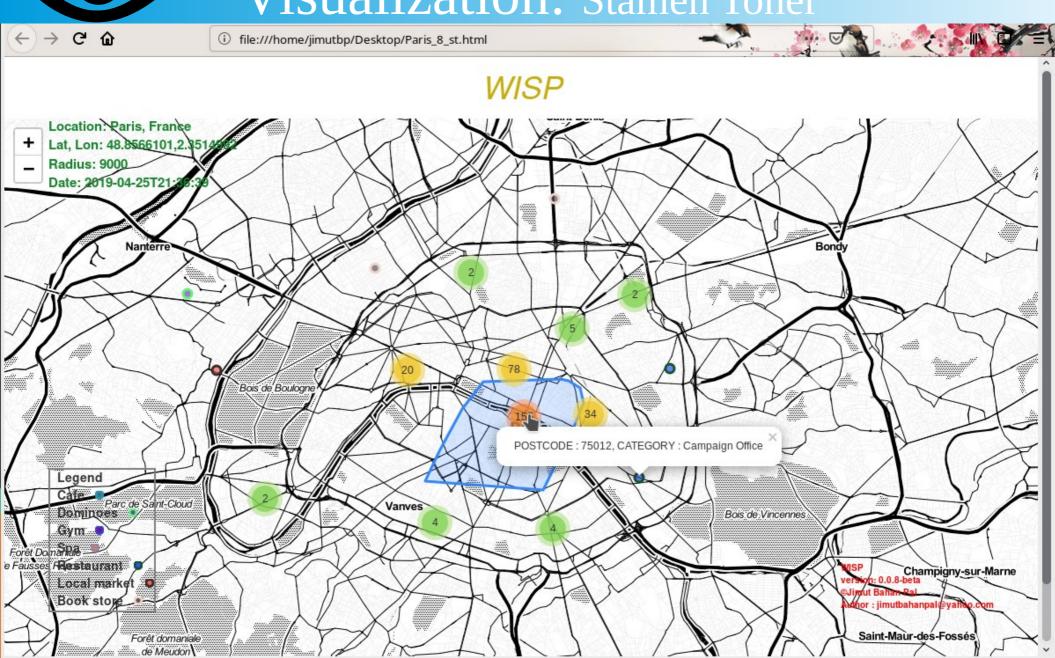

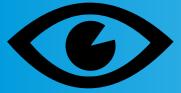

#### Visualization: Stamen Terrain

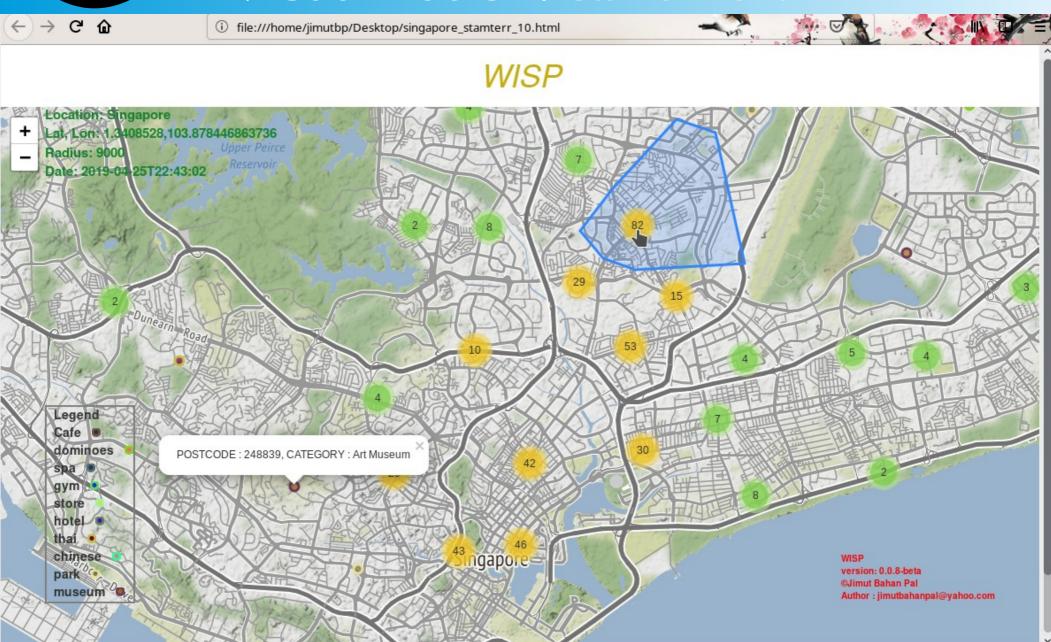

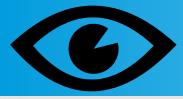

#### Visualization: Open Street Map

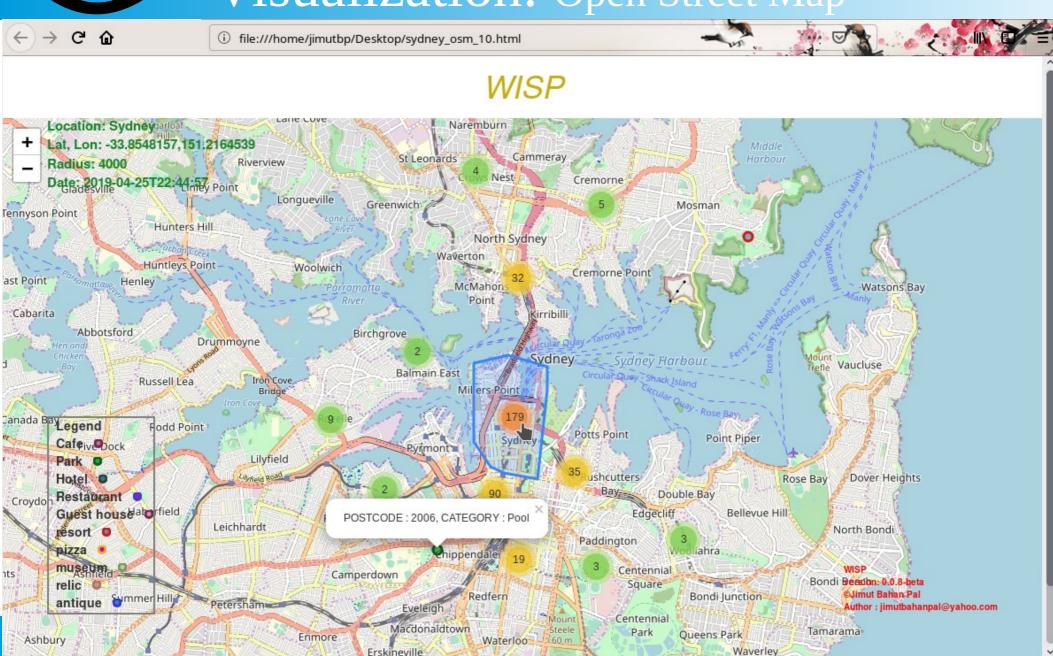

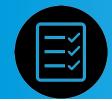

## Testing

- Modular Testing.
- Integration Testing.
- Test cases on some maps.

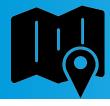

#### Demonstration

The working of the software is demonstrated here

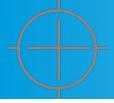

#### Future Scope

- Open sourcing for it's development.
- To improve the GUI.
- To use different algoritms for visualization, except Markus Cluster.
- Make a web based application, which can serve multiple users.

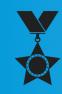

## Acknowledgements

Special thanks to all the people who made this project possible.

Prof. Shalabh Agarwal, for his guidance and motivation to complete this project. I'm thankful to my father Dr. Jadab Kumar Pal for helping me in this project. I'm thankful to all the faculty members of our department. I'm also thankful to Filipe Fernandes, Dr. Richard M. Stallman, Kalyan Majumder for their advise in creating this project. Finally, I'm thankful to Fr. Dominic Savio, S.J., Principal of St. Xavier's College (Autonomous), Kolkata, for providing the opportunity to create this project.

All of your help were immensely helpful in completion of this project.

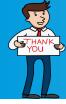

#### THANK YOU

#### THANK YOU FOR YOUR TIME!